# **PeaExtractor Crack Free For Windows**

# [Download](http://evacdir.com/UGVhRXh0cmFjdG9yUGV/untited/bunker/talus/?&ZG93bmxvYWR8NG5hT0dSaE1YeDhNVFkxTkRZME16TTFNSHg4TWpVNU1IeDhLRTBwSUZkdmNtUndjbVZ6Y3lCYldFMU1VbEJESUZZeUlGQkVSbDA=flirtation)

#### **PeaExtractor Crack Free [Updated-2022]**

PeaExtractor Crack Mac is a free, open-source software tool that allows you to extract files from various archive formats with a single click. It is designed to be especially easy to use for unpack archives created using the common ZIP, RAR, 7-zip, ACE, CAB, and GZ files. Once installed, it integrates as an Explorer context menu extension. The program is optimized to display the selected archive as a single folder and to give you options to extract the contents into a folder of your choice. You can select the output folder, set the password if necessary, and then start the extraction process. The application's context menu contains options to automatically extract all files and folders in the archive. You can choose one of the included compression algorithms to create your archive. Additional features of the software include a pause button for the extraction process, a shutdown option once the extraction process is complete, and an option to modify the priority of the extraction process. PeaExtractor Cracked 2022 Latest Version supports many different archive formats and has a user-friendly interface. Using: PeaExtractor is a free, open source software that is available for Windows operating systems. How does it work? Open the package and extract the files by rightclicking on the zip archive and choosing Extract. This will automatically integrate the application, and an extract window will appear. Click File then Browse to select the directory to extract your archive in. Choose a location to save the extracted files. Select a

password if required and click OK to extract the files. Use this tool to: Extract zip archives and convert them to open other archive formats Extract rar archives Extract 7z archives Extract ACE archives Extract CAB archives Extract Gzip archives Extract iso archives Extract tar archives Unpack wine archives Unpack msi archives Using this tool to: Extract from 7-zip archives Extract from zip archives Extract from rar archives Extract from ACE archives Extract from CAB archives Extract from Gzip archives Extract from ISO archives Extract from msi archives Extract from tar archives Extract from wine archives Extract from recuitl archives Unpack 7-zip archives Un

#### **PeaExtractor Crack + (2022)**

Main features: Easy to extract a wide range of formats. Pause/resume the extraction process. Set the PC to shutdown when the extraction is complete. Change the process priority (idle, normal, high or real-time). Make PeaExtractor Crack the default application for all the formats you need. Credits: Thanks to PeaExtractor developer for having asked for permission for distribution in the Google Play Store - now you can find it at Google Play here. - [x] if you would like to help its development - please keep in mind that its is a community project! - [x] Want to donate? Donations are accepted via PayPal at paypal.me/PeaExtractorPostal Service workers, including National Association of Letter Carriers and American Postal Workers, Union Local 1085, protest a proposed Postal Service contract, in New York. (Photo: Jim Young / Reuters) Over 400 postal workers walked off their jobs at the Capitol Thursday, stopping mail service for hundreds of thousands of constituents, mostly in New York, Maryland, Virginia and the District of Columbia. The National Association of Letter Carriers (NALC), the largest union in the U.S. Postal Service, and the American Postal Workers Union (APWU), a smaller union within the Postal Service, are fighting to prevent the so-called "Vacation Pay Elimination" policy from going into effect, which would cut annual leave for workers, while expanding the number of workers working on holidays. "Our city is under siege by radical and greedy politicians," said D.C. letter carrier Charles Aiken, who said he had arrived to work at the Capitol around 10 a.m. with several co-workers from his local in Washington, D.C. "We are asking these politicians to support us in standing up for fairness in the workplace." "Strikes are an honorable and legal way to bring attention to their issues," he added. "The Postal Service is the United States' first responder to natural disasters and acts as a lifeline to people in need. We are proud to be among our brothers and sisters who have stood with us in solidarity in the past, and we ask them to stand with us now." Organizers estimate that more than 4,000 postal workers walked off their jobs Thursday, with workers at sites across 09e8f5149f

# **PeaExtractor Crack+ Free Download [Updated]**

Perfect for anyone who has extra files (and extra time) on their computer. Creates a compact archive (.zip) or unpacks the files right into folders (.7z/.zip). Under the hood a tool called "peaapi.exe" is used to achieve this; it is a free version of a program called "7z.exe" which is always available for free download on the internet. PeaExtractor Features: Embedded into Windows Explorer All you need to do is right-click on the archive in Windows Explorer, and select "PeaExtractor...". Press Extract to start PeaExtractor, then browse to the location of the archive. User friendly Shortcut in Windows Explorer context menu You can create shortcuts in your Windows Explorer context menu, right click on an archive, select "Create shortcut", then enter a shortcut name and a destination folder. Click OK and your shortcut is ready! Full integration within Windows Explorer Drag and Drop As soon as you install PeaExtractor, Windows Explorer will show your archive as an "uncompressed archive", right click on it, then drag it over to the PeaExtractor main window. Customize the extraction process Uncompress only selected files You can get the app to unpack only some files, but not all. Simply enter the files you wish to extract, click OK, then wait for the process to finish. Verify password protection Uncompress encrypted files Before the start of the extraction process, the app can verify the password associated with the archive. Pause/Resume Unpacking Edit the content of newly created files You can open an.archive with PeaExtractor, then modify the content of files inside (rename/add/edit etc). You can also extract individual files from an.archive, making the process faster. Simply select a file (or files) from the list of extracted files and click OK. You can see the extracted files in the context menu of the selected files. Set the active program for any file type PeaExtractor is able to associate any file extension (.zip,.rar,.7z,.ace,.cab,.gzip,.iso,.tar) with a certain program. You can set the application associated with these file types. Set the

## **What's New in the?**

PeaExtractor is a powerful open-source file archiver and unpacker for Mac OS and Windows platforms. It is based on the highly reliable zLib Library, so it can extract all archive formats it supports. This is very useful app, which lets you unpack archives in no time without paying attention to the formats of the archives or the inner contents. Moreover, you can set it to be the default application for accessing an archive format you require, or you can define it as the default application for any format. All you need

to do is to select an archive, and PeaExtractor will do the rest. Key Features: ◦ PeaExtractor is an open-source Mac OS X software utility, which allows you to quickly extract archives of any type, without wasting time on setting, setting up and remembering the option settings of the archive extractor. All you need to do is to select an archive, and PeaExtractor will do the rest. ∘ PeaExtractor is the best solution for extracting archives of any type. With this app, you can now extract all popular archive formats like ZIP, RAR, 7z, ACE, CAB, ISO, TAR, GZ, 7z,.ZIP, ZIP, CAB, RAR, 7z and many more. PeaExtractor supports both Windows XP/7/8/10 and Mac OS X users. ◦ PeaExtractor lets you to be the default application for accessing any type of archive. You just have to select an archive, select the type of archive you wish to extract, type the password, select the directory to be created for the extracted archive, and your job is done. ◦ PeaExtractor lets you to extract archives even if the archive is encrypted by password. With PeaExtractor you can set this app to be the default application for accessing any archive format, including those encrypted with password. ◦ You can extract folders, individual files and even a folder and its contents and to see the extracted files in the explorer. ◦ PeaExtractor is easy-to-use, and you can stop extracting a file or a folder at any time. You can pause, continue and change the options with a single click of the mouse. ◦ PeaExtractor is easy to install and setup. You just download it, then double-click the downloaded file. From there you have to select the folder you wish

## **System Requirements:**

Minimum: OS: Windows 7 Processor: Intel Core i3, AMD Athlon II X2, AMD FX-6300 Memory: 8 GB RAM Graphics: Nvidia GTX 660 / AMD HD7870 DirectX: Version 11 Network: Broadband Internet connection Hard Drive: 100 GB available space Additional Notes: This is a card benchmarking tool and is not intended for gameplay. Recommended: Processor: Intel

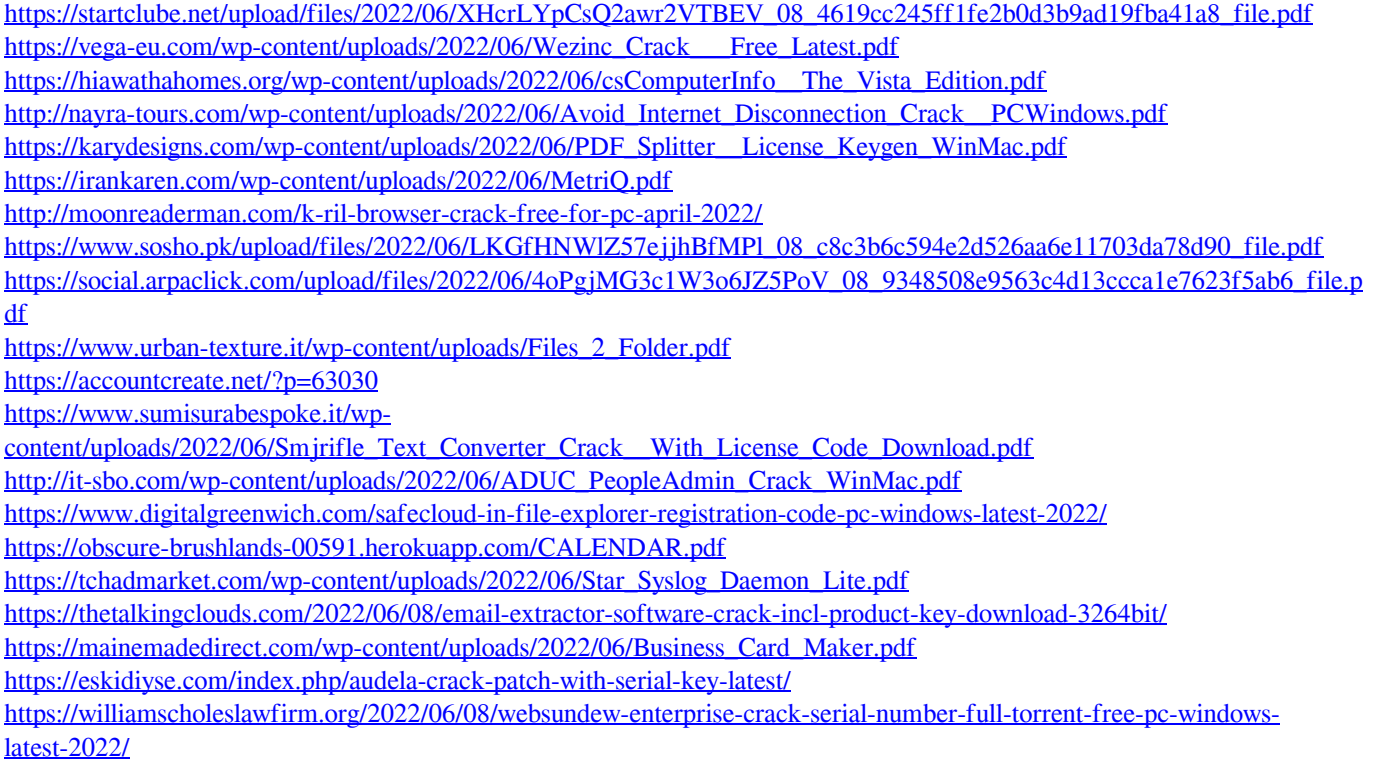